# **Developer & Testing Forum**

# Toine Siebelink CPS Updates & Demo

May 2024

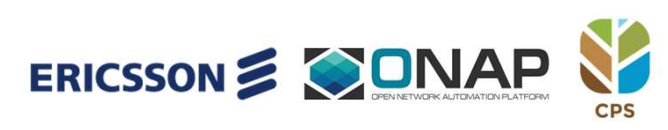

https://lfnetworking.org

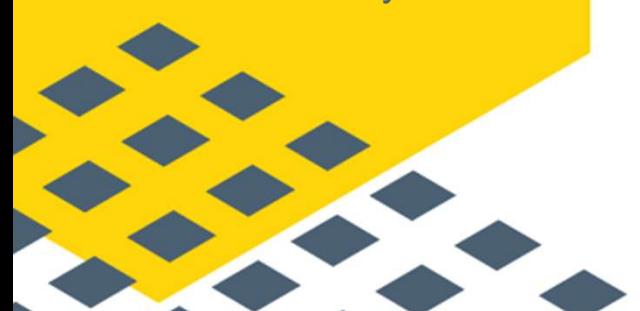

### Who am I?

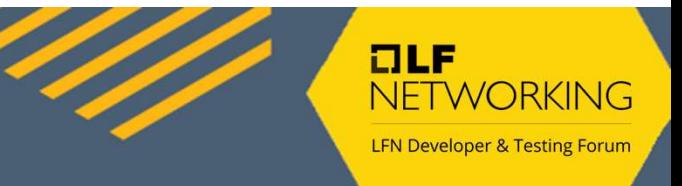

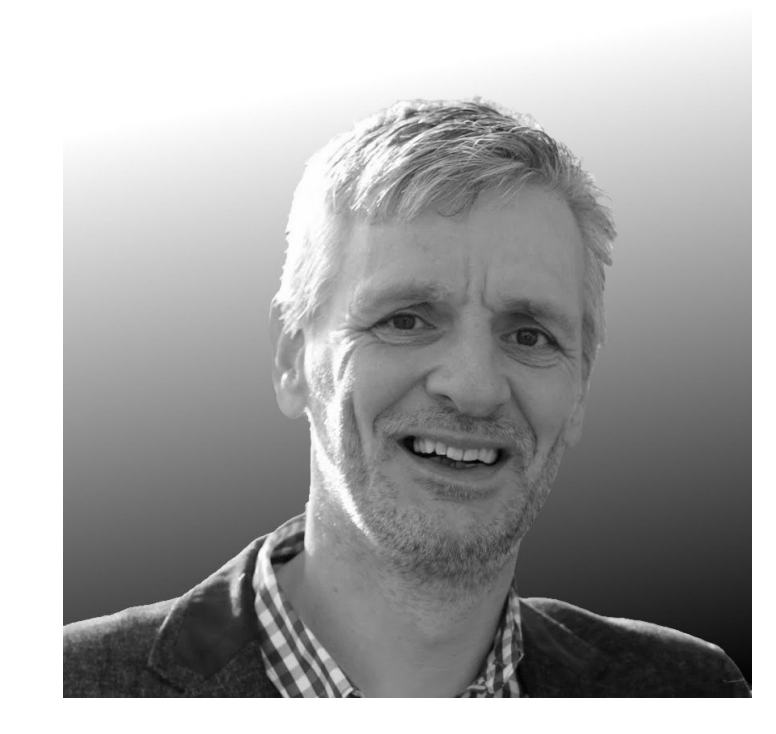

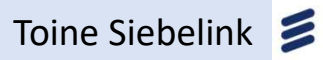

- Master Engineer with Ericsson 20+ Years
- Working in Open Source (ONAP) since 2020 as Project Technical Lead for CPS
- My Focus
	- Quality Testware
	- Quality Software
	- Performance
- Best Practices (quality & security)

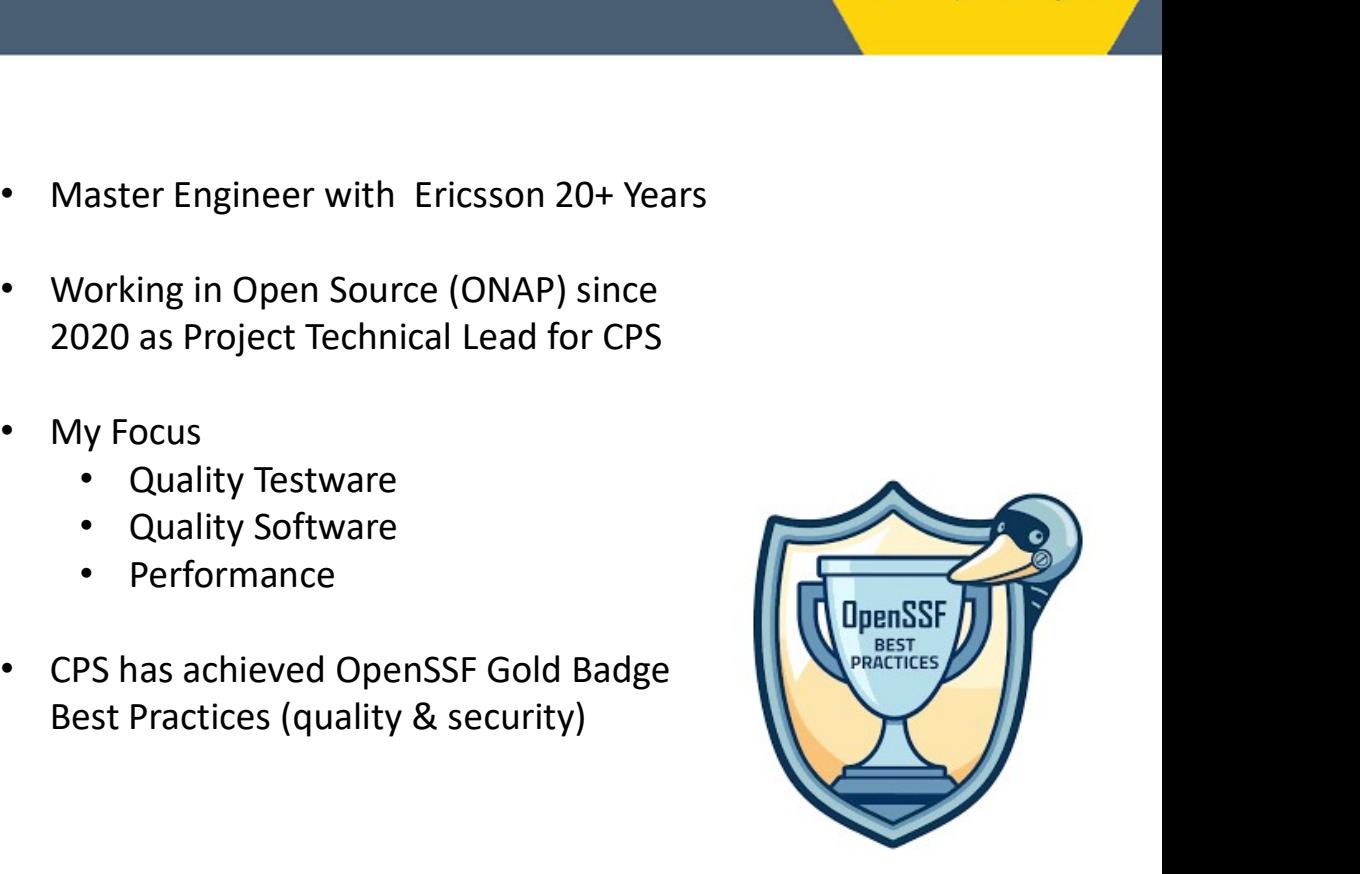

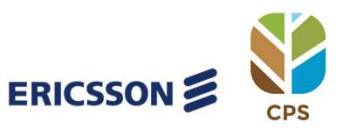

Agenda

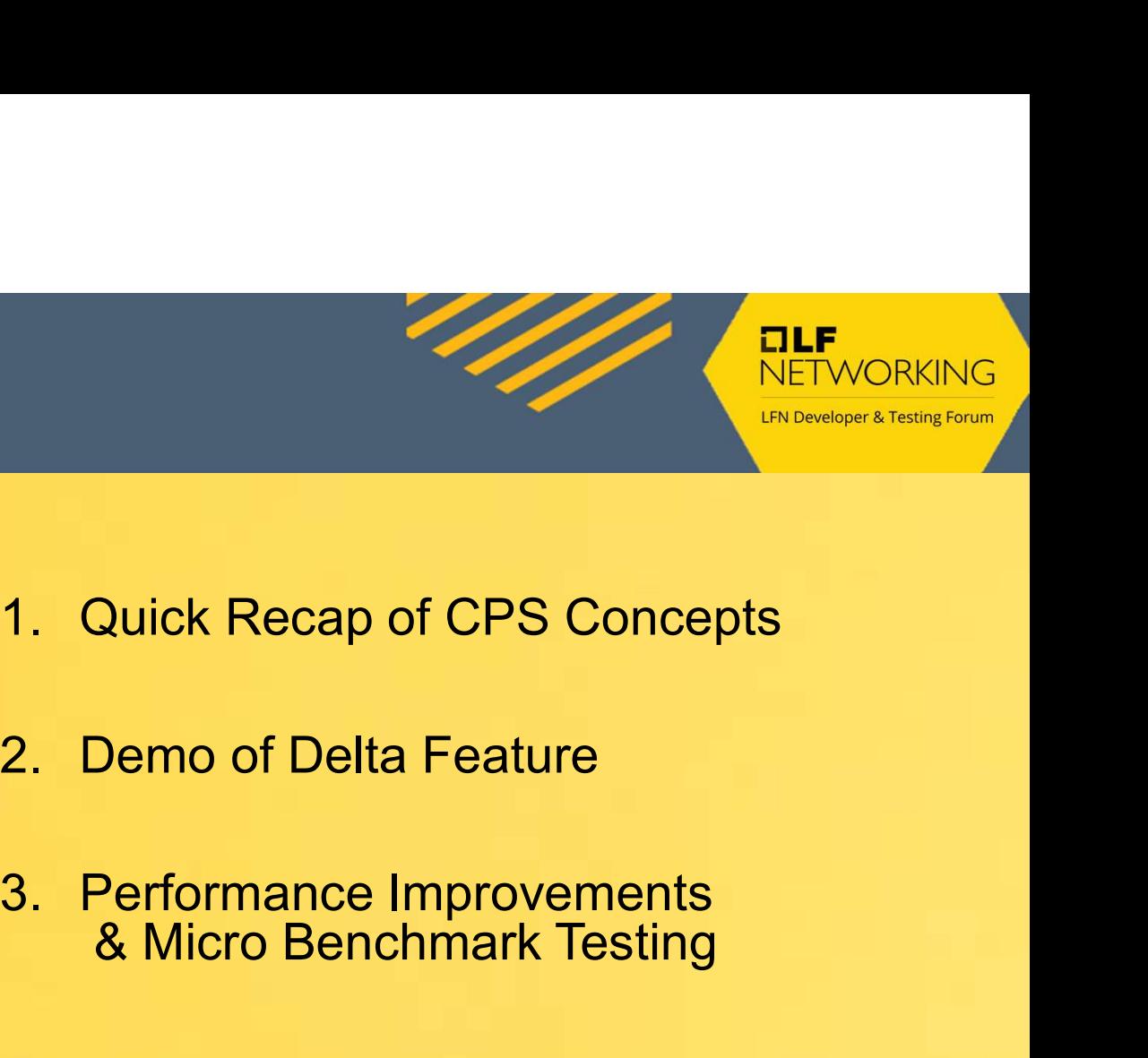

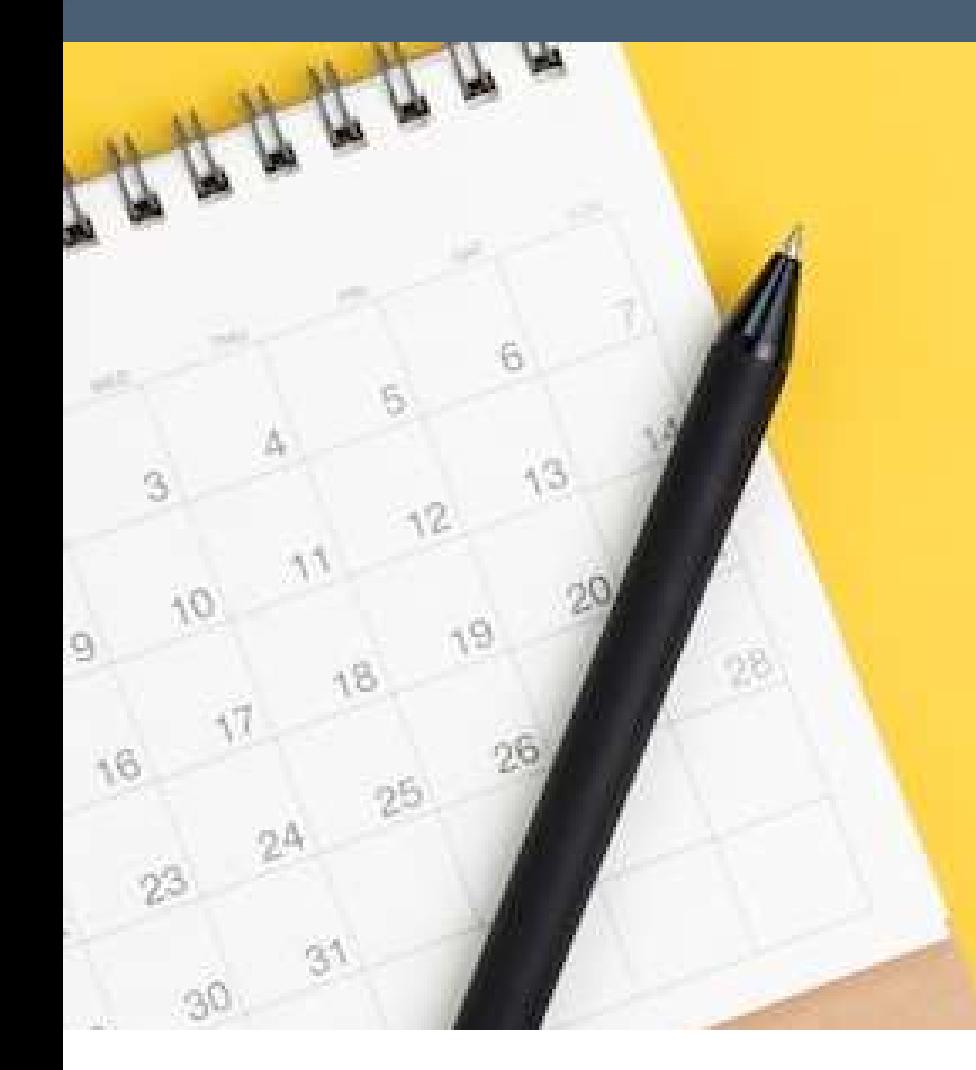

- 
- 
- & Micro Benchmark Testing 1. Quick Recap of CPS Concepts<br>
2. Demo of Delta Feature<br>
3. Performance Improvements<br>
& Micro Benchmark Testing<br>
4. Warm Up Effect<br>
5. Performance Monitoring 1. Quick Recap of CPS Concepts<br>2. Demo of Delta Feature<br>3. Performance Improvements<br>& Micro Benchmark Testing<br>4. Warm Up Effect<br>5. Performance Monitoring
- 
- 

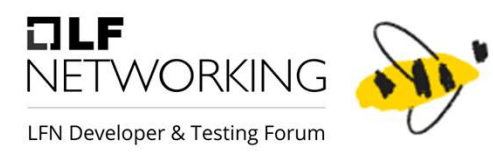

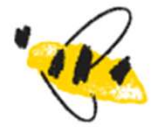

### CPS Concepts

Dataspace, Model Sets, Anchors

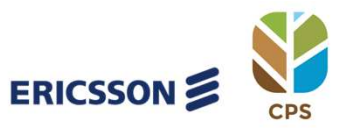

### Concepts: Model, Data & Instance Tree

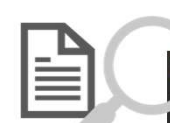

ule stores { yang-version 1.1; namespace "org:onap:ccsdk:sample"; revision "2020-09-15" { description "Sample Model"; typedef year {

```
type vint16 {
        range "1000..9999";
container bookstore {
    leaf bookstore-name {
        type string;
```

```
list categories {
```
key "name";

```
leaf name {
    type string;
```
list books {

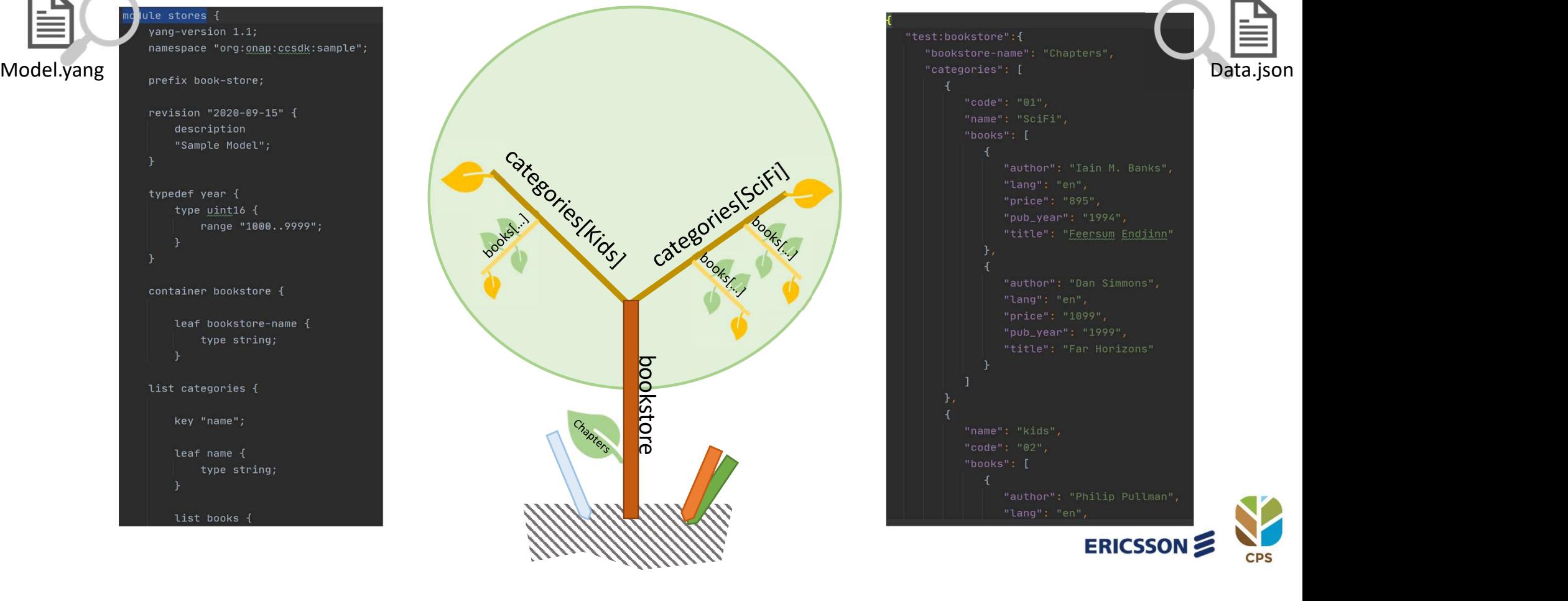

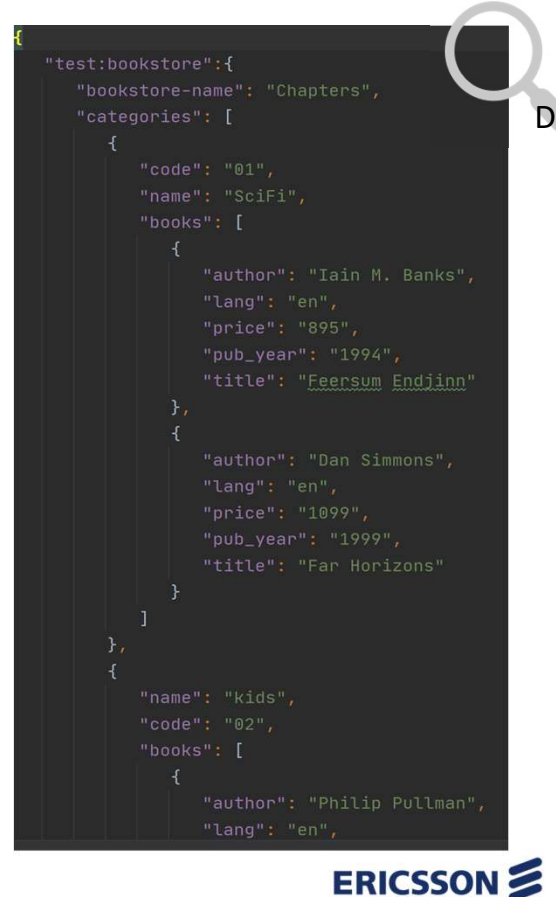

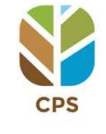

### Concepts: Dataspaces

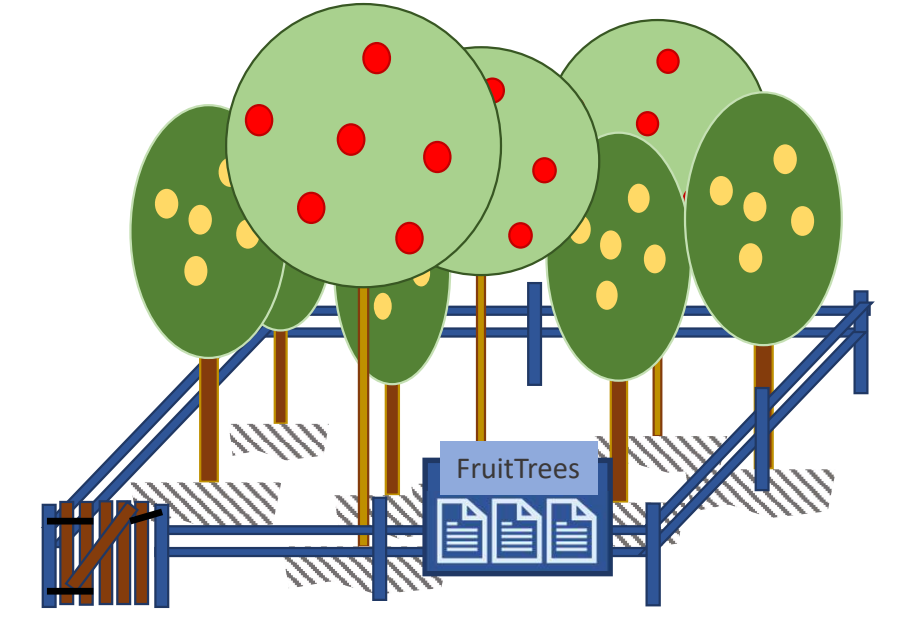

controls the gate to determine who can access the trees.

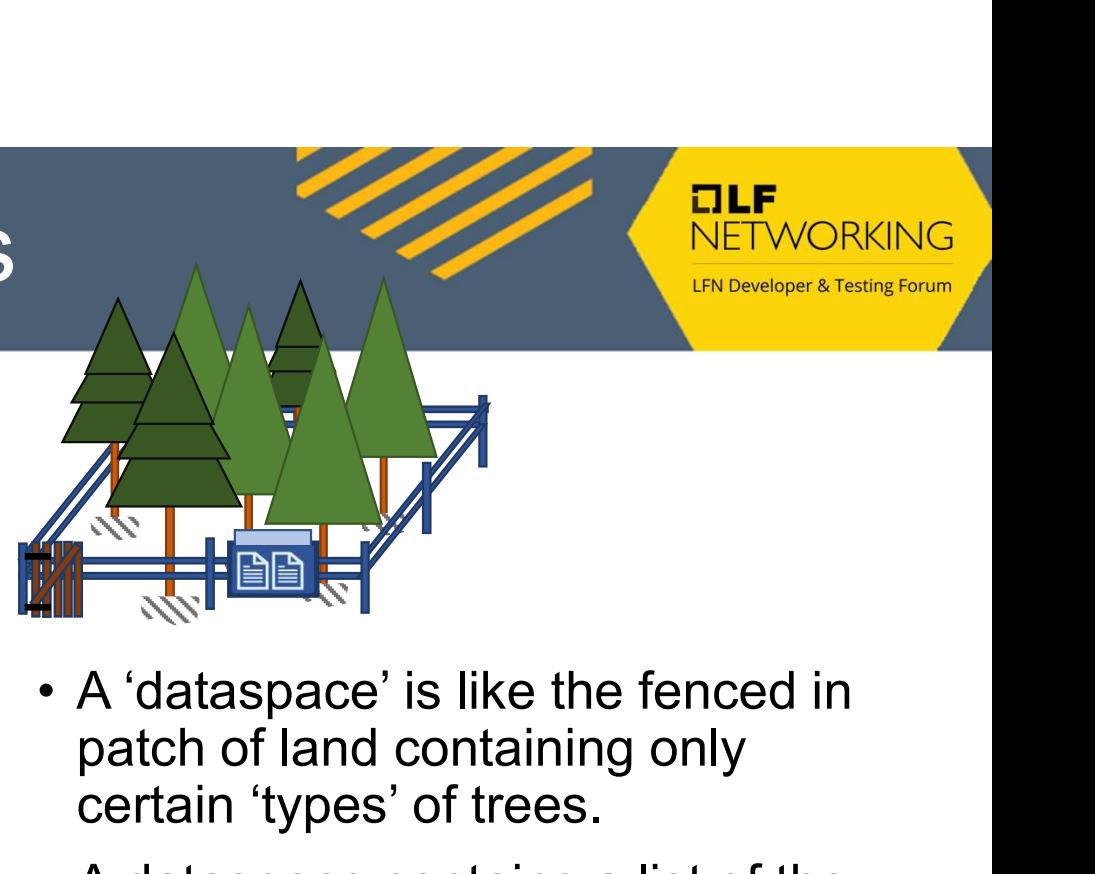

- patch of land containing only certain 'types' of trees.
- **ETWORKING**<br>
 A 'dataspace' is like the fenced in<br>
patch of land containing only<br>
certain 'types' of trees.<br>
 A dataspace contains a list of the<br>
types of trees it can contain i.e. the<br>
Yang modules that describe the<br>
da types of trees it can contain i.e. the Yang modules that describe the data trees • A 'dataspace' is like the fenced in<br>
patch of land containing only<br>
certain 'types' of trees.<br>
• A dataspace contains a list of the<br>
types of trees it can contain i.e. the<br>
Yang modules that describe the<br>
data trees<br>
•
- (name) and is responsible for maintaining the models in it. Each dataspace has an owner who **An application defines a dataspace**

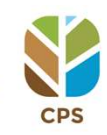

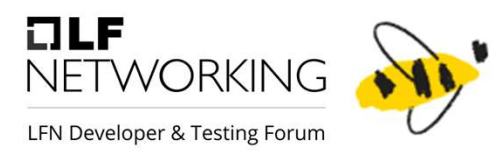

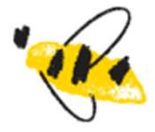

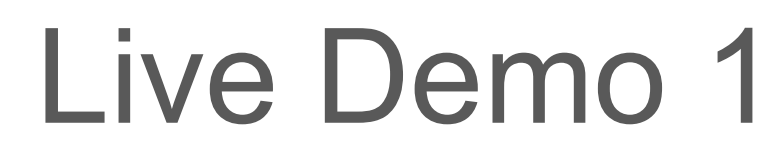

Delta Feature

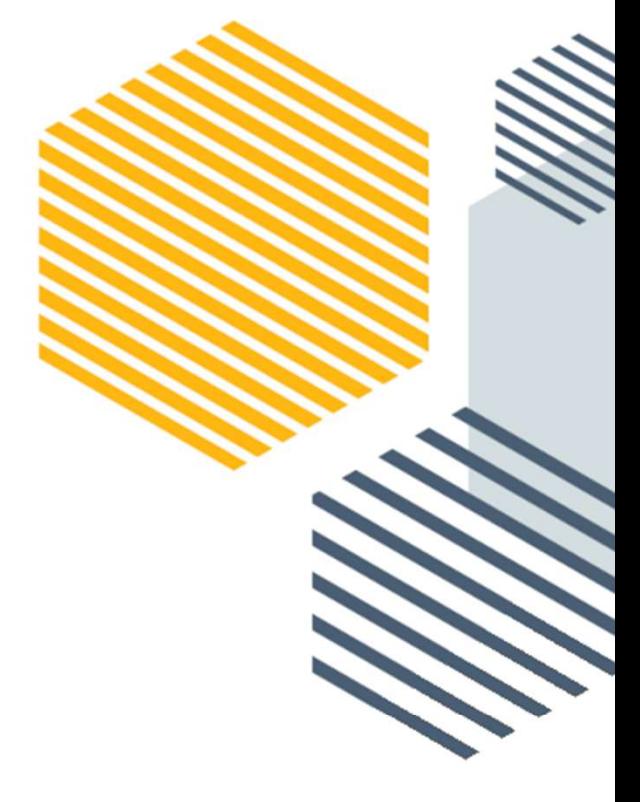

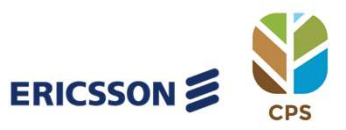

### Delta Feature

- Community initiated contribution
	- Compare data for different anchors
- Context:
	- Storing CM snapshots over time
	- Planned configuration changes
- Use Cases
	- Compare planned changes with recent snapshots
	- See impact of proposed configuration plans
	- Compare live configurations
	- Delta notifications (future)
- Can compare 'Book Stores' too

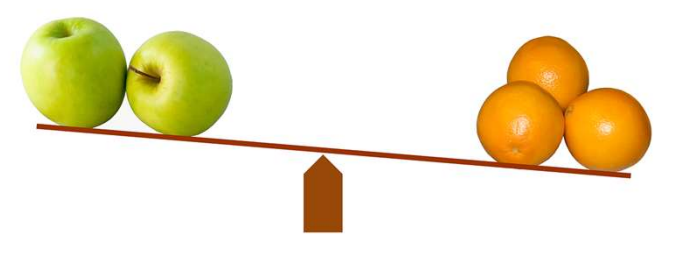

 $IIF$ 

NFTWORKING **LFN Developer & Testing Forur** 

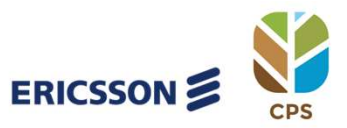

### Delta Feature

- Output
	- Based on IETF standards
		- RFC6902: JSON Patch
		- RFC9144 Comparison of Network Management Datastore Architecture (NMDA) Datastores
	- ADD
	- REMOVE
	- UPDATE
- Deutsche Telecom are planning to use CPS Delta Feature in production for next year

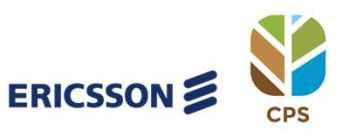

 $ILE$ 

NFTWORKING

**LFN Developer & Testing Forun** 

### Delta Feature Demo

- Swagger-UI
- Create
	- Dataspace
	- Model Sets
	- Anchors
	- Data
- Query
- Delta Report
	- Update
	- Add
	- Remove

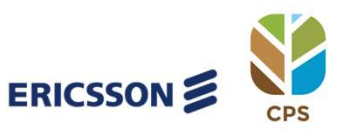

 $I = I$ 

NETWORKING **LFN Developer & Testing Forum** 

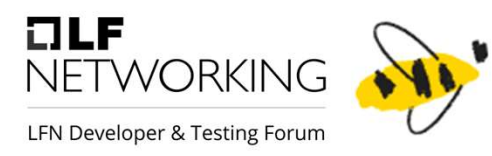

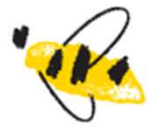

### Performance

Improvements & Micro Benchmark Testing

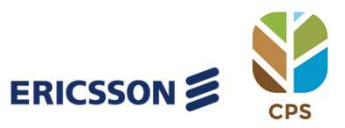

### Performance Improvements

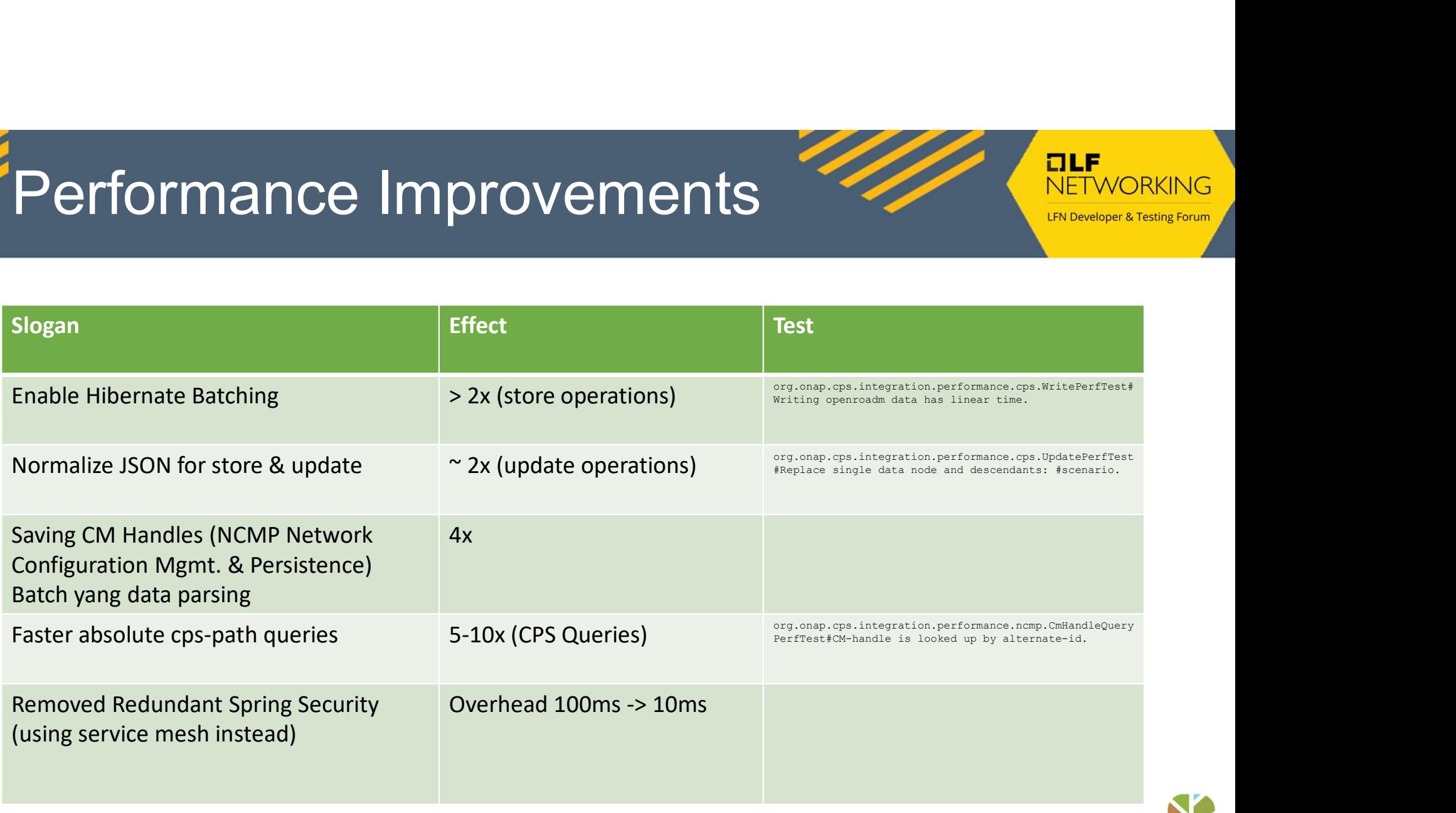

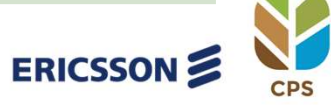

### Micro-Benchmark Testing

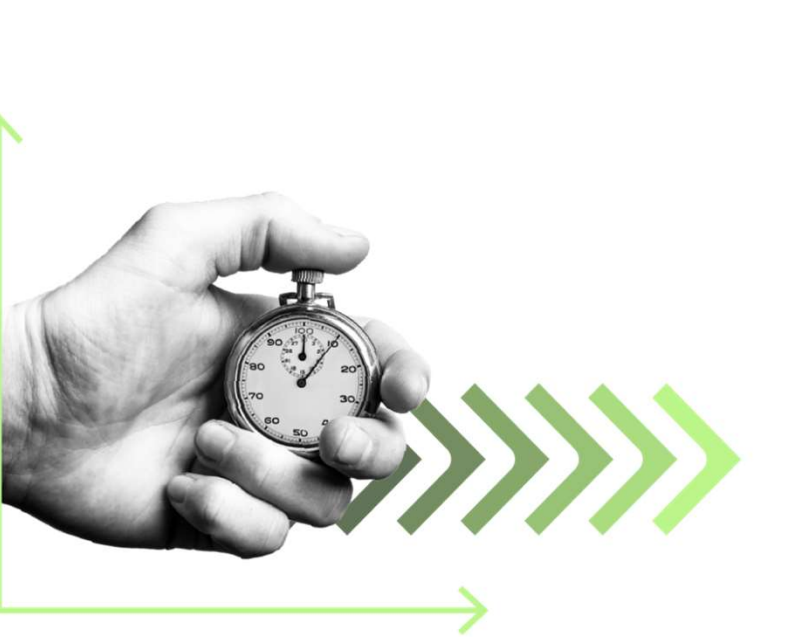

- Spock & Groovy 'unit' test Framework
	- Given
	- When
	- Then
	- Where
- Spring-boot Test & Test Containers
	- PostgreSQLContainer
	- KafkaTestContainer
- Single Method, large data size and/or repeats
- Semi Integration
- Run fast & often in IDE

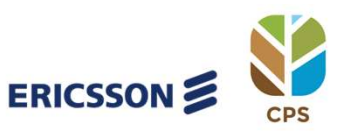

 $IIF$ 

**NFTWORKING LFN Developer & Testing Forun** 

### Micro Benchmark Test Demo

#### Base Test Class

#### @SpringBootTest(webEnvironment = SpringBootTest.WebEnvironment.MOCK, classes = [CpsDataspaceService]) @Testcontainers @EnableAutoConfiguration @AutoConfigureMockMvc @EnableJpaRepositories(basePackageClasses = [DataspaceRepository]) @ComponentScan(basePackages = ['org.onap.cps']) @EntityScan('org.onap.cps.spi.entities') abstract class CpsIntegrationSpecBase extends Specification { **@Shared** DatabaseTestContainer databaseTestContainer = DatabaseTestContainer.getInstance()

**@Shared** KafkaTestContainer kafkaTestContainer = KafkaTestContainer.getInstance()

**@Autowired** MockMvc mvc

**@Autowired** CpsDataspaceService cpsDataspaceService

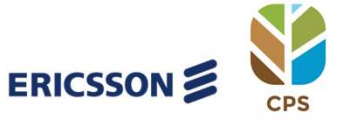

### Micro Benchmark Test Demo

Test Class

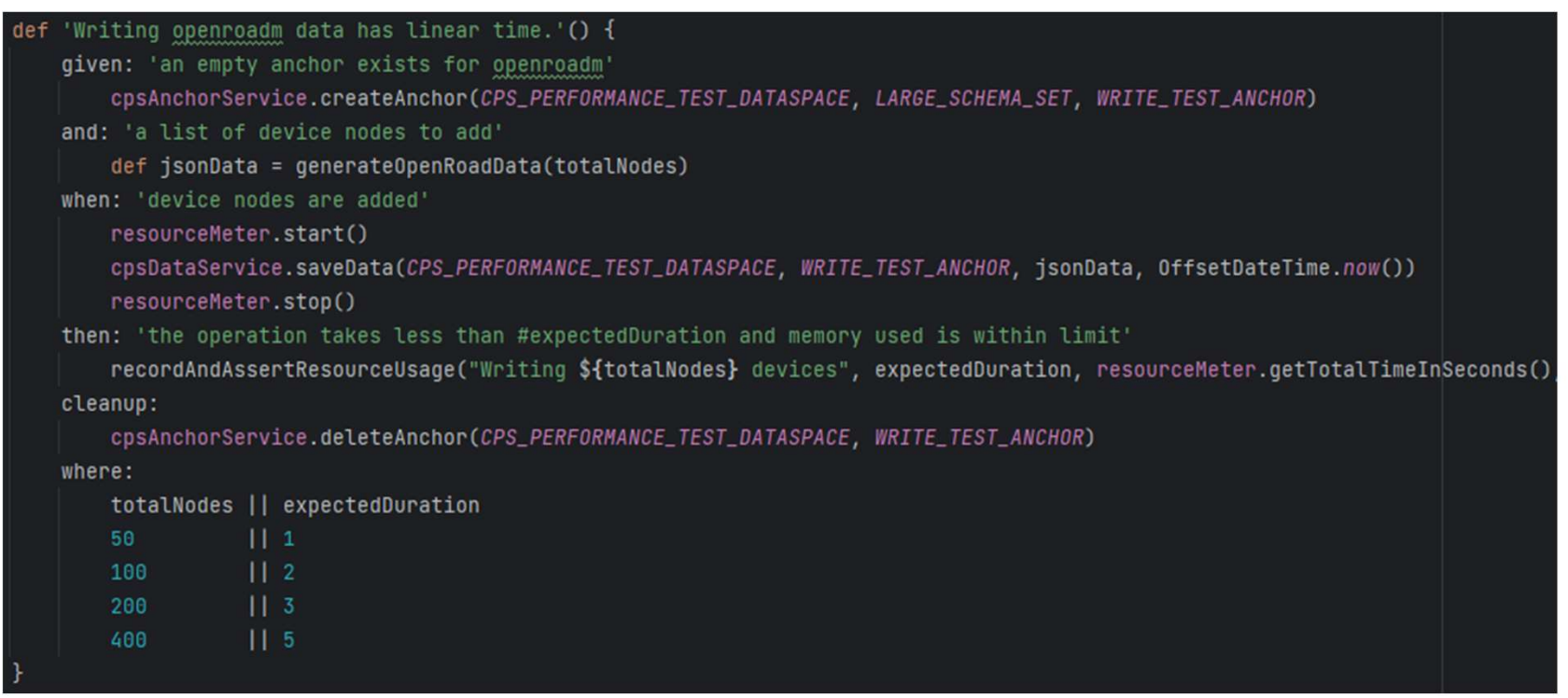

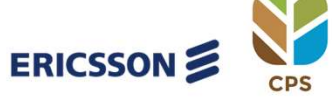

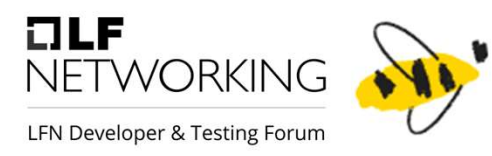

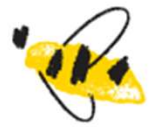

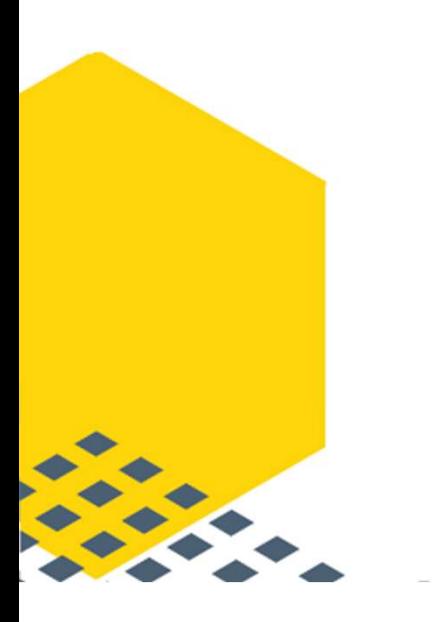

### Live Demo 2

Micro Benchmark Testing

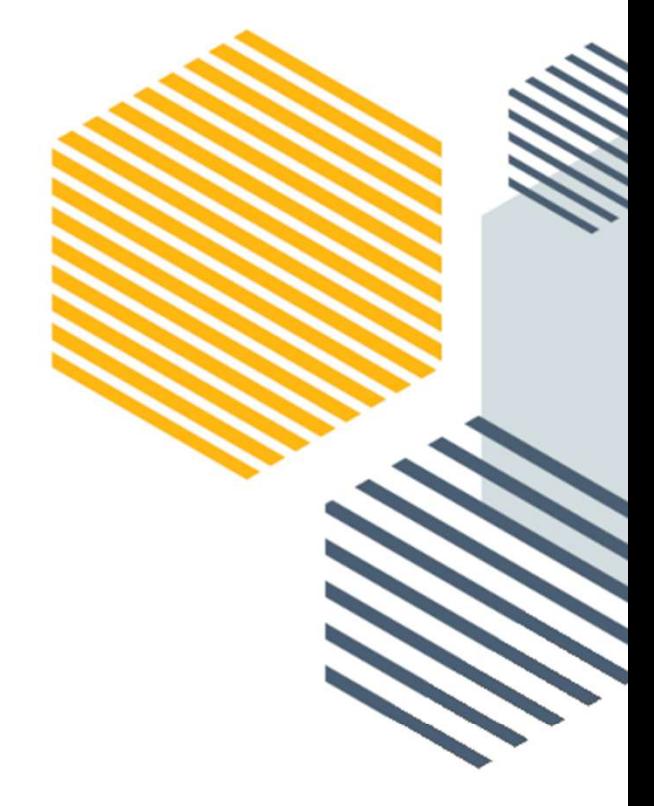

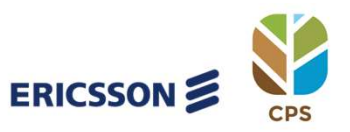

### Performance Improvements

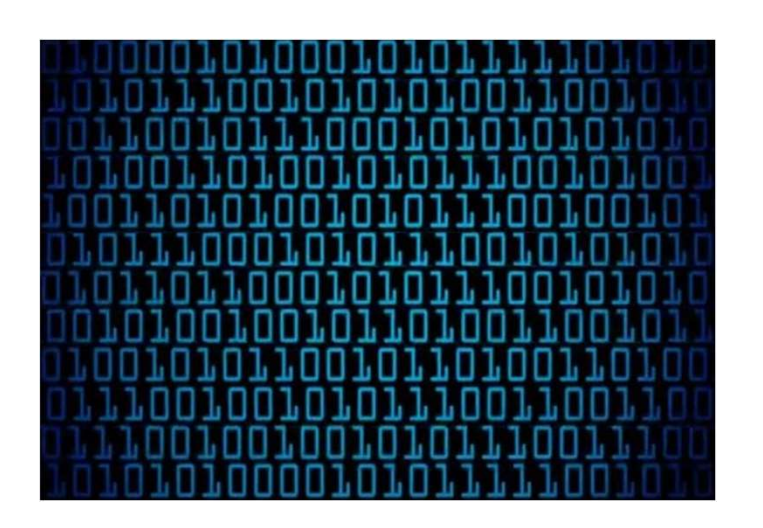

- Provements<br>
1. Writing openroadm data has linear time<br>
2. Replace single data node and descendants
- 2. Replace single data node and descendants
- 3. CM-handle is looked up by alternate-id

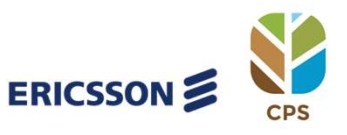

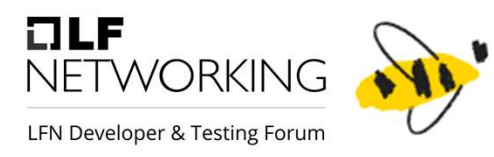

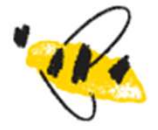

### Warm Up Effect

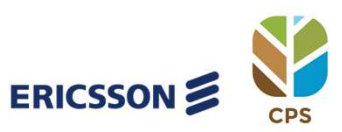

### Warm Up Effect

- JIT: Just-In-Time Compilation
	- Lazy Class Loading, first call slower
	- Native Code -Cache
- Tiered Compilation in JVM (default since Java 8)
	- Interpreted with Profiling
	- C1 (client) Compiler with Profiling
	- C2 (server) Compiler, non-profiled

### References

- https://www.baeldung.com/java-jvm-warmup
- https://www.baeldung.com/jvm-tiered-compilation

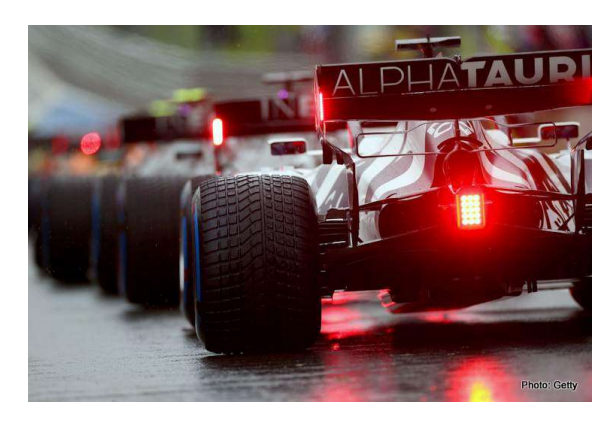

 $IIF$ 

NFTWORKING **LFN Developer & Testing Forul** 

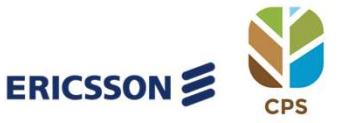

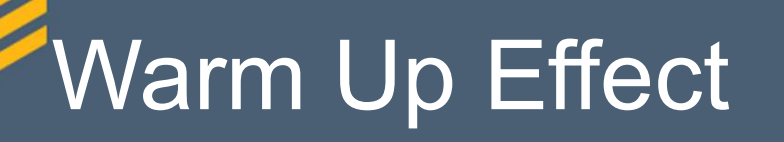

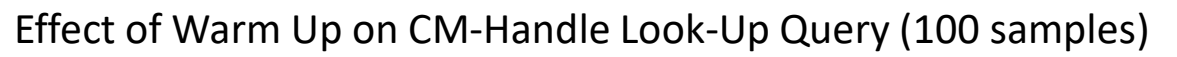

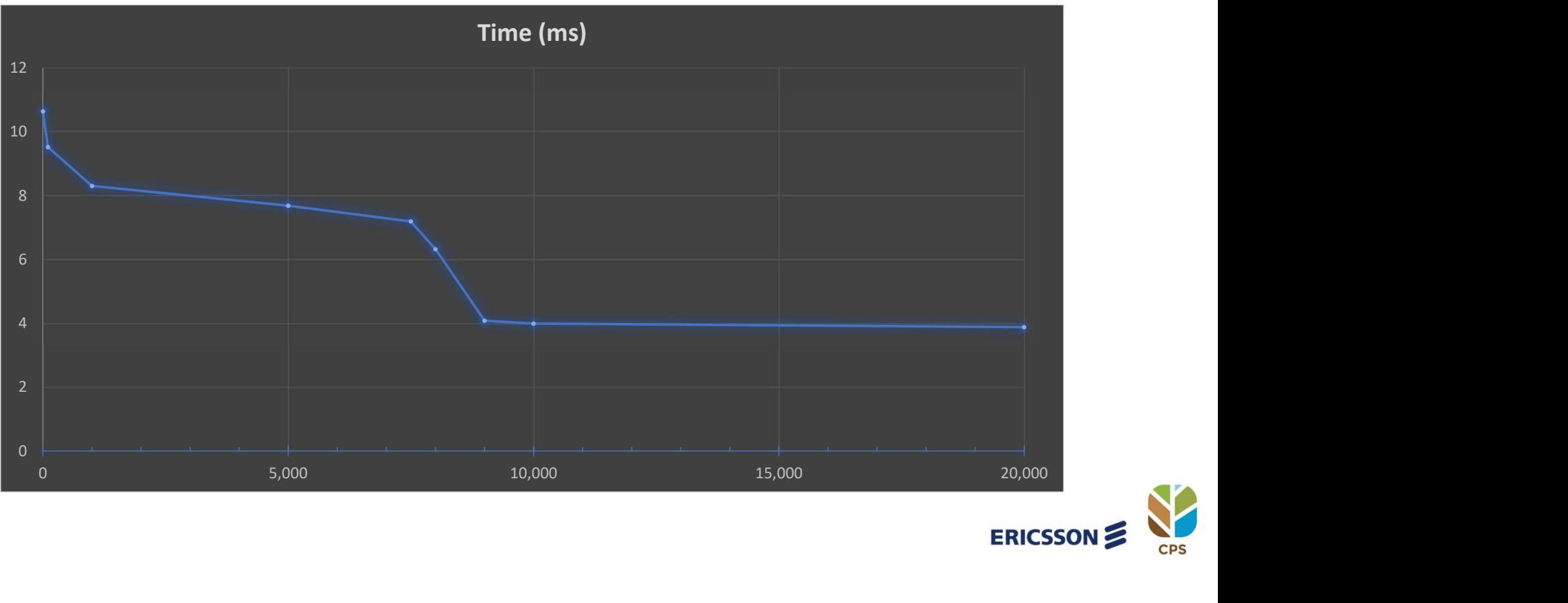

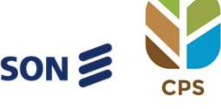

 $ILE$ 

**NETWORKING LFN Developer & Testing Forum** 

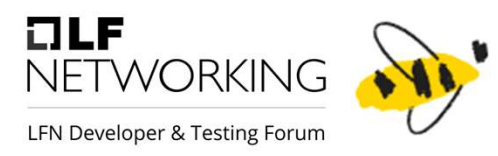

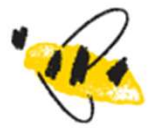

## Performance Monitoring

Prevent Performance Regression

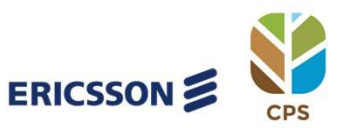

### Performance Monitoring

"Delete data nodes for anchor (CPS) • Run micro benchmark tests regularly (2h) • Jenkins plugin to store and graph results measured • Assess graphs every day during Standup • Look for degradation "Batch delete 100 lists elements (CPS) mmmm • Confirm improvements when tuning/fixing performance issues"Batch delete 100 containers (CPS Marmon "Delete root n 120 measured 100% limit "Query across anchors top element (CPS) Peranante 100 **ERICSSO** 

 $ILE$ 

NFTWORKING **LFN Developer & Testing Forum** 

### Performance Monitoring

### Lessons Learned

- Reasonable size test for less variation
- Run in well controlled environment (physical)
- Run multiple times day , not just nightly

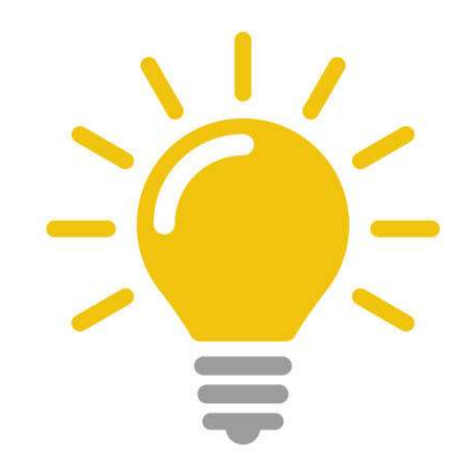

 $IIF$ 

NFTWORKING

- Linux / Windows, Laptop/Server Virtual/Physical affects different test differently
- Warm Up Effect

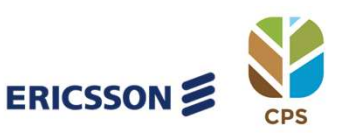

### Future Test Improvements

- K6 (performance) Test
	- Full End 2 End
	- Using REST Interface
	- Designed for Performance Test  $\frac{1}{N}$  The function that de
		- Concurrent users
	- More advance criteria
	- More control
		- **Repeat requests in loop**
		- Duration based instead of loop
- PoC in Progress

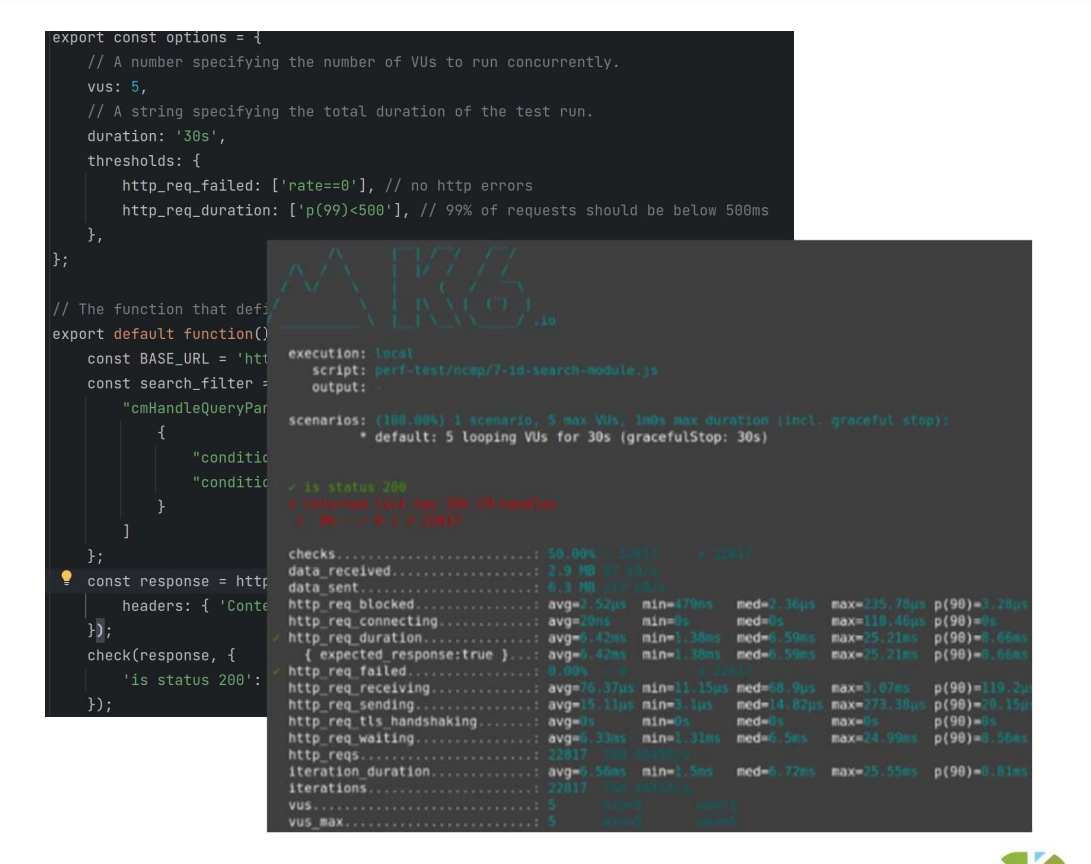

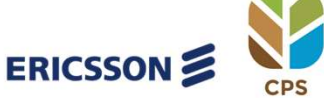

 $ILE$ 

NFTWORKING

**LFN Developer & Testing Forum** 

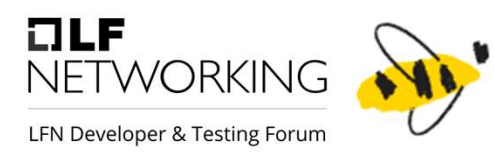

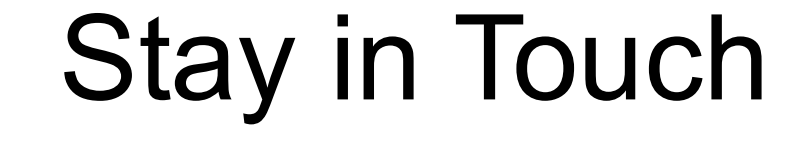

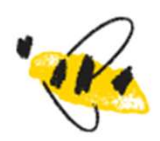

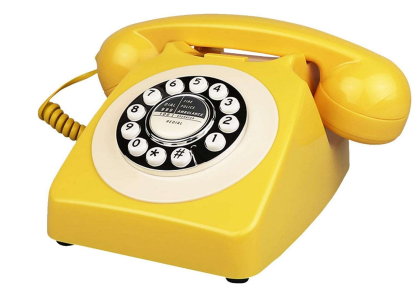

- Toine.Siebelink@est.tech
- https://wiki.onap.org/display/DW/Configuration+Persistence+Service+Developer%27s+Landing+Page

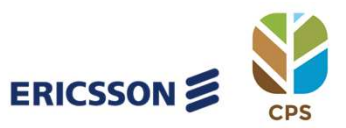

### **References**

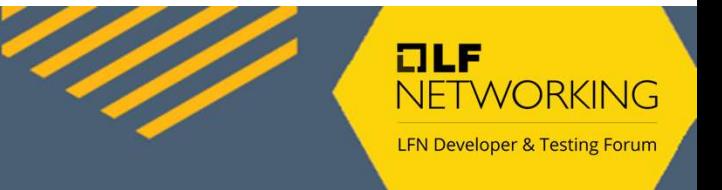

- https://wiki.onap.org/display/DW/Configuration+Persistence+Service+Developer%27s+La nding+Page
- https://spockframework.org/
- https://www.baeldung.com/java-jvm-warmup
- https://www.baeldung.com/jvm-tiered-compilation
- https://plugins.jenkins.io/htmlpublisher/
- https://k6.io/
- https://www.bestpractices.dev/en/projects/4398
- ONE Summit 2022: Spock & Groovy

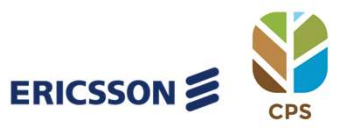